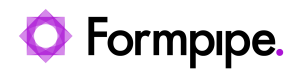

[Knowledgebase](https://support.formpipe.com/kb) > [Lasernet FO Connector](https://support.formpipe.com/kb/lasernet-fo-connector) > [D365 FO Connector General Information](https://support.formpipe.com/kb/d365-fo-connector-general-information) > [Reporting Cluster \(Fabric Hosting\)](https://support.formpipe.com/kb/articles/reporting-cluster-fabric-hosting)

Reporting Cluster (Fabric Hosting)

- 2024-03-27 - [Comments \(0\)](#page--1-0) - [D365 FO Connector General Information](https://support.formpipe.com/kb/d365-fo-connector-general-information)

## **Lasernet for Dynamics 365**

Dynamics 365 Finance and Operations uses a report cluster (fabric hosting) running via selfservice. It was causing a different behavior between a DEV/1Box environment and a selfservice environment.

Everything worked as expected on the DEV/1Box environment, but it generated a wrong output of the XML file in the self-service environment. The original, unfixed version of the SSRS reports was used, and the Lasernet Connector references could become empty. As a result, it was not possible to fetch these additional tables:

## **<FIELD\_SalesConfirmDetailsTmp\_LACTransRefRecId>0</ FIELD\_SalesConfirmDetailsTmp\_LACTransRefRecId>**

Version 6.5.0 contains an adjustment that ensures the same behavior in the DEV/1Box environment as it is in the self-service environment.

The following feature was added to the previous version of D365 FO and is useful to ensure the proper execution of a report. The feature allows the preparation of the XML file, which has the fixed report name as a part of the file name. Normally, the original SSRS report is to have the LAC Fix xxxx prefix.

An SSRS report without a precision design does not have the **LAC\_Fix\_xxxx**. It is not possible to fix any SSRS report if it does not have a precision design.

Running a report generates the XML file (only when using SSRS reports as the origin for Lasernet, but not replacement reports).

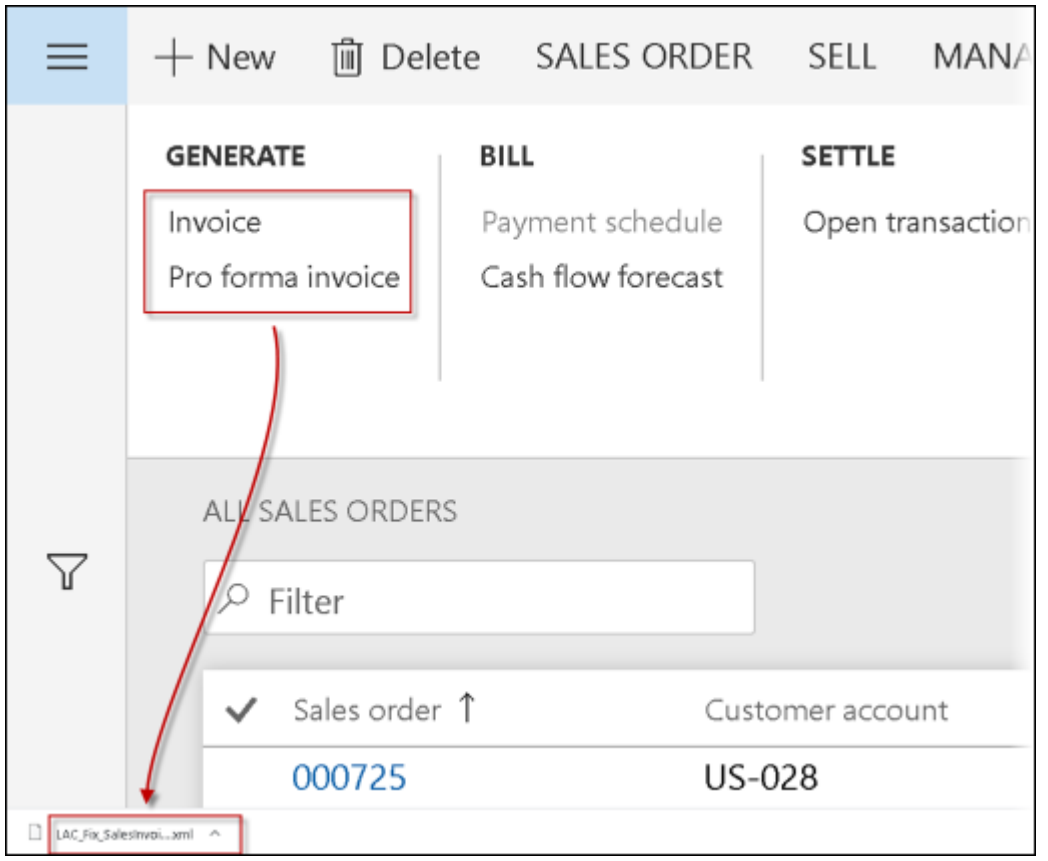

The XML file is set using the following parameter:

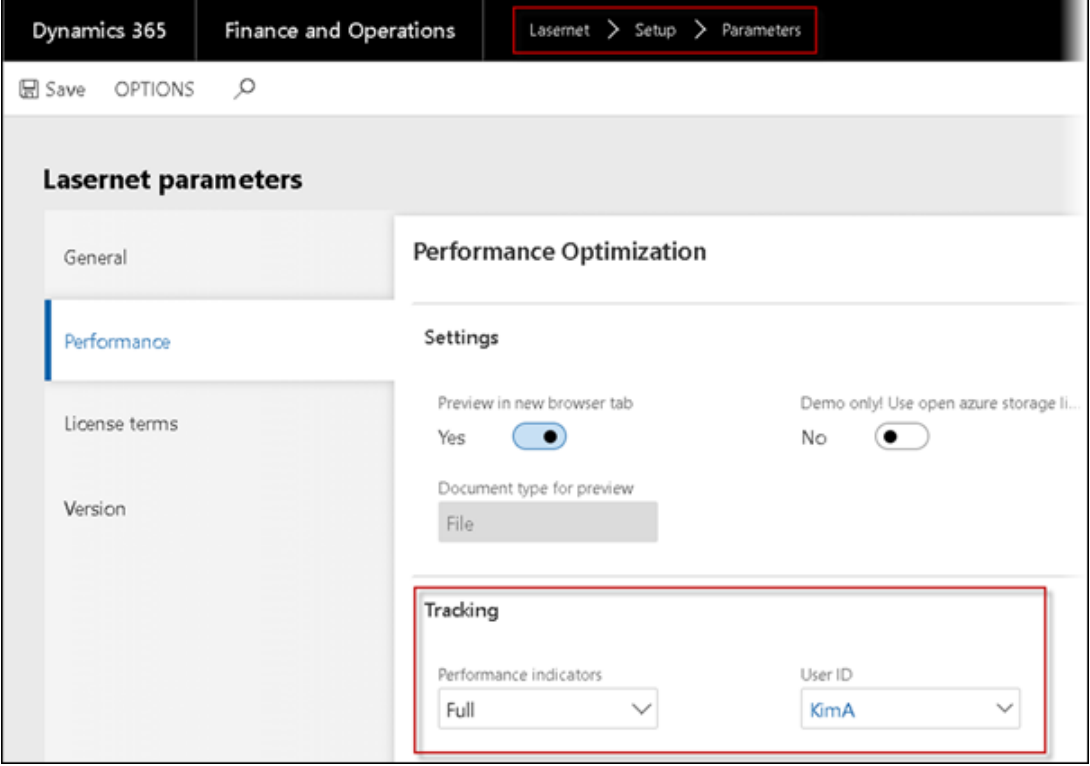